## Kurzanleitung zum Touch10 der Cisco Webex Room-Serie – CE9.9

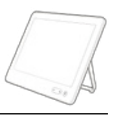

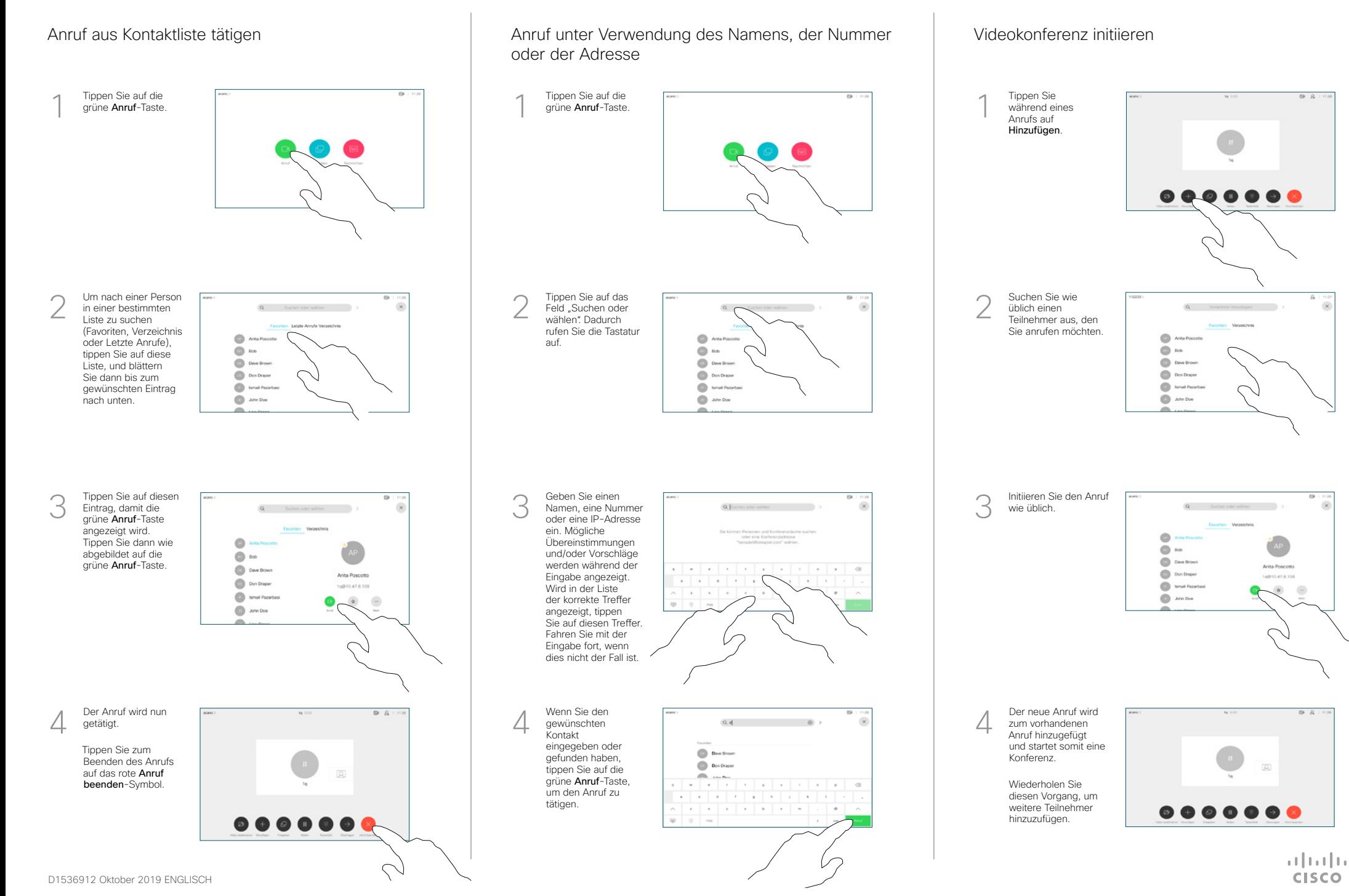

## Kurzanleitung zum Touch10 der Cisco Webex Room-Serie – CE9.9

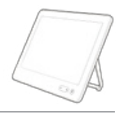

**CISCO** 

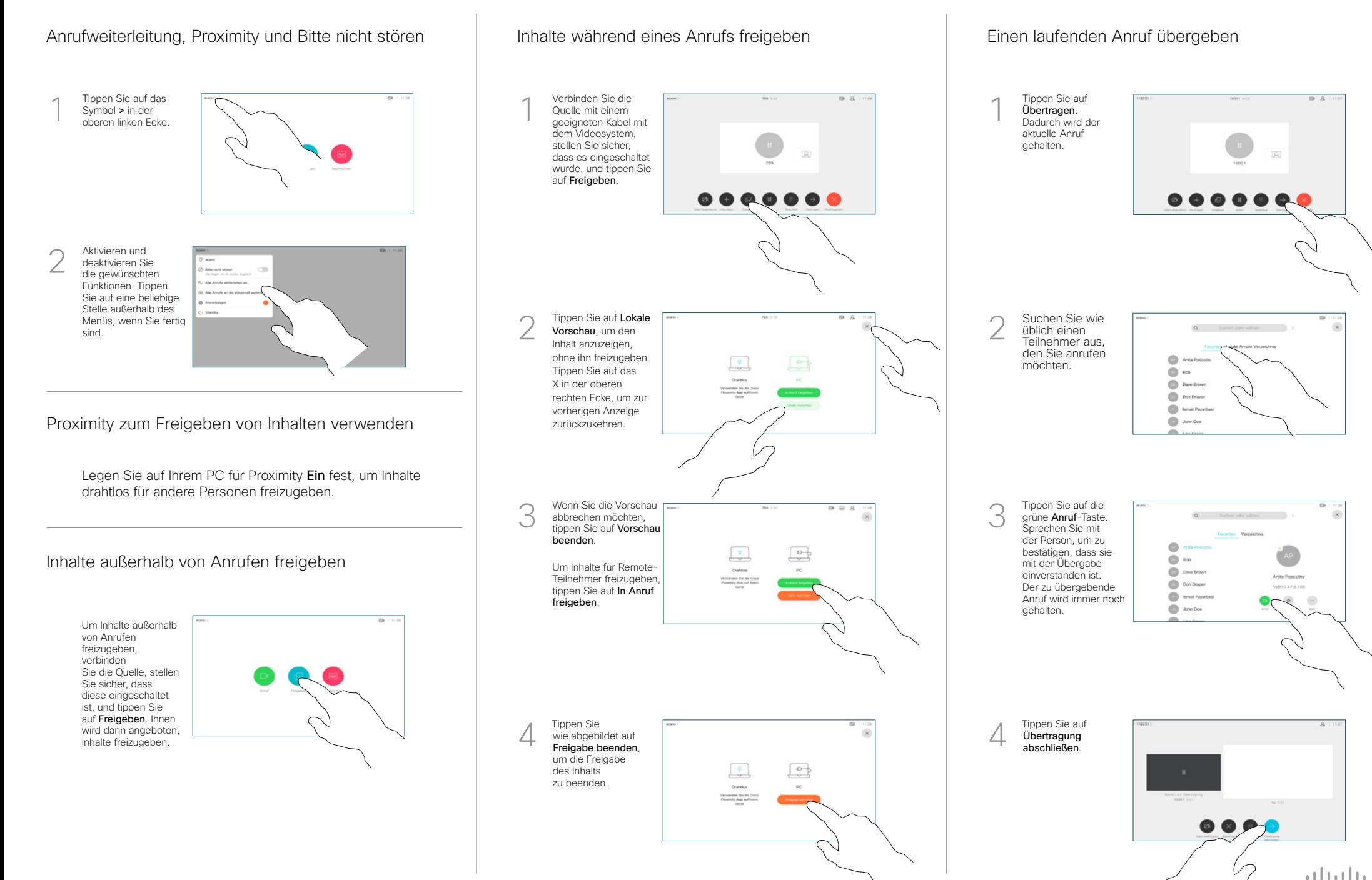